# **Paper CIT02-0883**

## **SIMULAÇÃO DE MOTOR FOGUETE A PROPELENTE LÍQUIDO ATRAVÉS DE GRAFOS DE LIGAÇÃO.**

#### **Eliseu Reinaldo Moraes Vieira**

Centro Técnico Aeroespacial – Instituto de Aeronáutica e Espaço Praça Marechal Eduardo Gomes, 50 – Vila das Acácias - São José dos Campos – S.P. - 12228-904 eliseu@iae.cta.br

#### **Luiz Carlos Sandoval Góes**

Centro Técnico Aeroespacial – Instituto Tecnológico da Aeronáutica Praça Marechal Eduardo Gomes, 50 – Vila das Acácias - São José dos Campos – S.P. - 12228-904 goes@mec.ita.cta.br

*Resumo. A análise global de sistemas e subsistemas onde diversos áreas da engenharia estejam envolvidas, é uma tarefa bastante complexa. Porém, após a invenção dos grafos de ligação por Henry Paynter em 1959, subsistemas pertencentes a diferentes domínios puderam ser convenientemente acoplados através de uma linguagem simbólica unificada, permitindo a análise e simulação dinâmica de um sistema como um todo.O presente trabalho mostra uma simulação computacional de um Motor Foguete a Propelente Líquido (MFPL) através da técnica dos grafos de ligação. Essa técnica é aplicada aos vários subsistemas de um MFPL, que estão dinamicamente acopladas e que interagem entre si. Nesta análise, é apresentado um estudo da interação dinâmica entre os domínios térmico (câmara de combustão) e hidráulico (bloco de injetores e linhas de alimentação do propelente).Também é proposto um estudo para síntese de uma válvula de controle da razão da mistura dos componentes do propelente..O estudo através da técnica de grafos de ligação, mostrou que embora os elementos físicos tenham sido representados através de parâmetros concentrados, nos quais se incorporou a realidade física de cada um deles, é uma ferramenta de análise extremamente poderosa nas fases preliminares de desenvolvimento de sistemas complexos.*

*Palavras chave: grafos de ligação, motor foguete a propelente líquido, simulação dinâmica.*

#### **1. Introdução**

Sempre quando do início de um novo projeto de sistema ou subsistema, o engenheiro projetista enfrenta sérios problemas quanto ás definições preliminares necessárias ao projeto. Os diversos subsistemas de um Motor Foguete a Propelente Líquido (MFPL), devem atender certos requisitos quanto ao tempo de resposta, confiabilidade, estabilidade, massa mínima, altos níveis de pressões, etc., os quais não são encontrados em componentes industriais comuns. Além disto, os especialistas na área no país são bastante escassos. Assim, deve-se buscar uma metodologia com o qual se possa obter uma resposta rápida e confiável para projetar tais sistemas, que são bastante específicos.

Utilizando-se somente da análise estática é possível se projetar sistemas que operem em regime estacionário ou muito próximos a ele. Porém, quando se deseja analisar sistemas quando estes se encontram em regime transitório, como em sistemas hidráulicos, por exemplo, onde o fluido de trabalho possa vir a sofrer flutuações de pressão, brusca reversão no sentido do escoamento, altos níveis de transientes, etc. uma análise estática fornece pouca informação. O problema ainda é agravado, pois uma análise global da operação de um MFPL é multidisciplinar, envolvendo diversos domínios da engenharia. Assim, a decisão de se utilizar grafos de ligação para análise e estudo, é praticamente natural.

As analogias entre os diferentes sistemas podem ser representadas pelo mesmo conjunto de equações diferenciais. Essas analogias possuem um fundamento físico: os conceitos físicos básicos são análogos e conseqüentemente, as equações diferenciais resultantes são análogas. Os conceitos físicos são baseados na energia e na troca de energia. O comportamento de qualquer sistema em relação à energia é independente do domínio, sendo assim, diferentes domínios poderão resultar em grafos de ligação idênticos (Adade Filho, 1992).

Os submodelos de um sistema são conceitos, ou seja, são descrições idealizadas dos fenômenos físicos, que incorporam o comportamento dinâmico dominante e tangível das partes do sistema. Isto implica que o modelo concreto de um elemento não é necessariamente somente um conceito, mas consistirá de um conjunto de conceitos interligados.

Os sistemas são acoplados em certos locais específicos onde ocorre o fluxo de potência de um ponto a outro. Esses locais são chamados de portas de potência, ou simplesmente, portas. Se num sistema houver mais que uma porta, ele é denominado de sistemas a multiportas*.* A conexão entre dois submodelos é chamada de ligação de potência, ou abreviadamente, ligação.

O fluxo de energia através de uma ligação possui dimensões de potência, pois é o resultado do produto das duas variáveis da ligação (uma variável de fluxo e uma de esforço). Para cada domínio físico, ocorrerá uma combinação de variáveis, para o qual a interpretação se torne útil,conforme mostrado na Tab. 1.

O processo da determinação da direção computacional das variáveis no grafo, é chamada de análise causal. O resultado é indicado no grafo pela barra causal (barra vertical na extremidade da meia seta)*,* que indica a direção da variável de esforço, que também é conhecida como *causalidade* da ligação.

Cada porta do sistema é caracterizada por quatro variáveis (Karnopp et al., 1990):

| Domínio                                | Esforco, e                           | Fluxo, f                                   | Momento, p                  | Deslocamento q                   |  |  |  |
|----------------------------------------|--------------------------------------|--------------------------------------------|-----------------------------|----------------------------------|--|--|--|
| Mecânico de translação                 | Força [N]                            | Velocidade [m/s]                           | Impulso [N.s]               | Posição [m]                      |  |  |  |
| Mecânico de rotação                    | Momento [N.m]                        | Vel. Angular [rad/s]                       | Momentoangular<br>[N.m.s]   | Ångulo[rad]                      |  |  |  |
| Elétrico                               | Tensão[V]                            | Corrente [A]                               | Fluxoenlacado [V.s]         | Carga [C]                        |  |  |  |
| Hidráulico                             | Pressão [Pa]                         | Vazão volumétrica<br>$\lceil m^3/s \rceil$ | Momentode<br>pressão [Pa.s] | Volume $\left[\text{m}^3\right]$ |  |  |  |
| Termodinâmico                          | Temperatura[K]                       | Fluxo de entropia<br>[W $/K$ ]             |                             | Entropia [J/K]                   |  |  |  |
| Magnético                              | Forca<br>magnetomotriz[A]            | Taxade fluxo [Wb/s]                        |                             | Fluxo[Wb]                        |  |  |  |
| Difusão                                | <b>Potencial Químico</b><br>[J/mole] | Fluxo molar [mole/s]                       |                             | Quantidade[mole]                 |  |  |  |
| Reação química                         | Afinidade [J/mole]                   | Veloc. da reação<br>[mole/s]               | --                          | Progresso da reação<br>[mole]    |  |  |  |
| Pseudografos-<br>Sistemas Termofluidos | Temperatura[K]                       | Fluxo de energia [W]                       |                             | Energia [J]                      |  |  |  |
|                                        | Pressão [Pa]                         | Vazão mássica [kg/s]                       |                             | Massa[kg]                        |  |  |  |

Tabela 1: Parâmetros de energia e potência para os diversos domínios da engenharia.

- Esforço *e(t)*;
- Fluxo  $f(t)$ ;
- Esforço integrado ou momento generalizado:

$$
p(t) = \int e(t)dt
$$

• Fluxo integrado ou deslocamento generalizado:

$$
q(t) = \int f(t)dt
$$

A potência fornecida ou absorvida por cada porta vale:

 $P(t) = e(t) \cdot f(t)$ 

onde: *e(t)* e *f(t)* são chamadas de variáveis de potência.

A energia que flui através de uma porta, num dado período de tempo, é definida por:

$$
E(t) = \int e(t)f(t)dt = \int f(t)dp(t) = \int e(t)dq(t)
$$

onde: *p(t)* e *q(t)* são conhecidas como variáveis de energia*.*

As variáveis de potência e energia podem ser definidas para os mais diversos domínios da engenharia, conforme sintetizado na Tab. 1.

É interessante notar que somente quatro variáveis físicas são necessárias para modelar completamente a dinâmica de um sistema físico devido às interações de energia, que são descritas pelas variáveis de potência e energia, isto é: *e*, *f*, *q* e *p*. Pode-se representar qualquer sistema através de apenas nove elementos, como mostrado na Fig.1.

| Elemento                                         | Relação Constitutiva                                  | Comentário                                                                                                    |                     |  |  |  |  |
|--------------------------------------------------|-------------------------------------------------------|----------------------------------------------------------------------------------------------------|---------------------|--|--|--|--|
| $\frac{e}{\sqrt{2}}$ R<br>$\frac{e}{\sqrt{c}}$ c | $e = \phi_R(t)$<br>$e = \phi_C(q)$<br>$q = \int f dt$ | Resistência, dissipa energia<br>(Eq.constitutiva entre esforço e fluxo)<br>Capacitância, armazena energia<br>(Eq. constitutiva entre esforço e deslocamento) |                     |  |  |  |  |
| $\frac{e}{\epsilon}$ 1                           | $e = \phi_I(p)$<br>$q = \int e dt$                    | Inertância, armazena energia<br>(Eq.constitutiva entre momento e fluxo)                                                                                      |                     |  |  |  |  |
| $\frac{e}{\sqrt{2}}$                             | $e = \phi_e(x,t)$<br>$x =$ estados do<br>sistema      | Fonte de esforço                                                                                                    |                     |  |  |  |  |
| Sf ⊦                                             | $e = \phi_f(x,t)$<br>$x =$ estados do<br>sistema      | Fonte de fluxo                                                                                                    |                     |  |  |  |  |
| >MTF I                                           | $e_1 = m.e_2$<br>$f_2 = m.f_1$                        | Transformador                                                                                                    | Acoplam diferentes  |  |  |  |  |
|                                                  | $e_1 = r.f_2$<br>$e_2 = r.f_1$                        | Girador                                                                                                    | domínios de energia |  |  |  |  |
| $\rightarrow$ 0 $\rightarrow$                    | $e_2 = e_1$<br>$e_3 = e_1$<br>$f_1 = f_2 + f_3$       | Junções                                                                                                    |                     |  |  |  |  |
|                                                  | $f_2 = f_1$<br>$f_3 = f_1$<br>$e_1 = e_2 + e_3$       |                                                                                                    |                     |  |  |  |  |

Figura 1: Elementos de grafos de ligação e suas equações constitutivas.

#### **2. O Motor Foguete a Propelente Líquido**

Um modelo hipotético de motor foguete será analisado neste estudo. Porém, devido a possibilidade deste motor possuir múltiplas partidas, poderia ser utilizado como motor de apogeu de um veículo lançador de satélite, por exemplo.

Um MFPL é constituído por um conjunto de componentes que interagem dinamicamente entre si. Os componentes a serem analisados neste trabalho são: a câmara de combustão, o bloco de injetores, a jaqueta de refrigeração, as linhas hidráulicas de alimentação do combustível e do oxidante, a válvula de controle da razão da mistura, e as turbobombas (esta última será analisada somente como fonte de excitação para o modelo).

#### **2.1 A câmara de empuxo**

A unidade básica de um MFPL é a câmara de empuxo, que é constituída pelo cabeçote de injeção (1), câmara de combustão (3) e a tubeira (4), configuração ilustrada na Fig.2. Usualmente existe uma parede dupla separada por um espaço estreito através do qual ocorre o escoamento de um dos componentes do propelente (normalmente o combustível), de modo a produzir o resfriamento da parede interna da câmara (5), que normalmente é conhecida como jaqueta de refrigeração. O cabeçote (2), é constituído por um conjunto de injetores que alimentam o propelente para o interior da câmara de combustão. Para que a combustão ocorra de forma mais efetiva, o propelente é atomizado através de injetores especiais. Após a queima do propelente, se obtém a formação do *fluido de trabalho* (produtos gasosos aquecidos a altas temperaturas que são descarregadas da câmara para o meio ambiente através da tubeira).

Na parte convergente da tubeira, como se sabe da gasdinâmica, a velocidade máxima atingida é igual à velocidade local do som. Nas câmaras dos MFPL, como regra, as tubeiras são feitas na forma de bocais *de Laval*, que consiste de uma parte convergente e outra divergente. A parte mais estreita da seção transversal da tubeira é conhecida como *seção* crítica ou garganta*.*

Quando o motor está em operação, uma pressão elevada é mantida na câmara devido a combustão do propelente em seu interior. Dentro de um processo estável, grandes quantidades de propelente são queimados na câmara, sendo que os gases lá produzidos, são descarregados através da tubeira. A igualdade entre o fluxo de propelente que entra na câmara e o fluxo que sai é sempre mantida. Deste modo, caso haja um aumento na vazão do propelente para o interior da câmara, haverá um aumento correspondente na pressão e conseqüentemente no empuxo.

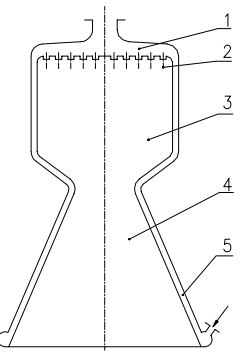

Figura 2: Diagrama esquemático da câmara de empuxo.

Como toda máquina térmica, o MFPL possui alguns parâmetros característicos típicos, que são definidos como: • Empuxo: é definido pela equação (Huzel et al., 1990):

$$
F = \dot{m}W_s + A_s(P_s - P_a) \tag{1}
$$

onde:

*F* : empuxo, *(N)*;

*Pa* : pressão ambiente, *(N/m<sup>2</sup> )*;

*Ps* : pressão dos gases na saída da tubeira, *(N/m<sup>2</sup> )*;

*Ws* : velocidade de saída dos gases na extremidade da tubeira, *(m /s)*;

*As* : área de saída da tubeira *(m<sup>2</sup> )*;

*m*! : vazão em massa dos gases originados pela combustão dos componentes do propelente *(kg/s)*.

• Impulso específico: é o parâmetro utilizado para se medir o desempenho de um MFPL. Este parâmetro se refere à razão de empuxo desenvolvido pelo motor dividido pelo consumo de propelente que passa através dele. É definido por:

$$
I_{SP} = \frac{F}{\dot{m}}\tag{2}
$$

onde: *ISP* : impulso específico, *(N /kg/s).*

• Velocidade característica:esse parâmetro pode ser determinado experimentalmente para qualquer motor foguete através da expressão:

$$
c_{\exp}^* = \frac{P_{cc}A_{cr}}{\dot{m}_{cc}}
$$
 (3)

onde:

*Pcc* : pressão medida no interior da câmara de combustão, *(N / m<sup>2</sup> )*; *Acr* : área crítica da câmara de empuxo, *(m<sup>2</sup> )*;

 $\dot{m}_{cc}$ : vazão em massa dos gases dos produtos da combustão, *(kg /s)*;

• Coeficiente de empuxo: reflete a expansão dos produtos gasosos na parte supersônica da tubeira.

$$
C_f^{\exp} = \frac{F}{A_{cr}P_{cc}}
$$
 (4)

• Razão da mistura: é um dos parâmetros mais importantes da câmara de combustão pois define a composição do propelente injetado (Kessaev, 1997):

$$
K_{\text{m.cc}} = \frac{\dot{m}_{\text{occ}}}{\dot{m}_{\text{fcc}}} \tag{5}
$$

onde:

 $\dot{m}_{\text{occ}}$  : vazão em massa do oxidante na câmara de combustão,  $(kg/s)$ ;

 $\dot{m}_{\text{fcc}}$  : vazão em massa do combustível na câmara de combustão,  $(kg / s)$ ;

Sendo fornecidas a pressão de câmara e o valor de K<sub>m.cc</sub>, a temperatura no interior da câmara de combustão fica automaticamente determinada.

Para modelagem de uma câmara de combustão, algumas hipóteses iniciais devem ser feitas de modo a facilitar a análise, tais como:

- Os gases formados na combustão se comportam como gases perfeitos;
- O processo da transformação do combustível líquido em gás ocorre na forma de função degrau;
- A câmara é considerada adiabática;
- O escoamento dos gases gerados é unidimensional;
- Para pequenas variações, a temperatura na câmara permanece constante e é independente da pressão.

Esta última hipótese é válida se e somente se a relação entre os componentes do propelente  $(K_m)$  permanecer constante durante todas as fases da operação do motor.

Através das hipóteses acima e utilizando-se da equação da continuidade e dos gases perfeitos se obtém a equação linearizada para a câmara de combustão (Gladkova, 1997):

$$
C_{cc} \frac{d}{dt} \overline{\Delta}P_{cc}(t) + \frac{1}{R_{cc}} \overline{\Delta}P_{cc}(t) = \overline{\Delta} \dot{m}_{occ}(t) + \overline{\Delta} \dot{m}_{fcc}(t)
$$
 (6)

onde:

 $\overline{\Delta P}_{\text{cc}}(t)$ : pequenas variações temporais da pressão em relação à pressão nominal;

 $\overline{\Delta}$ m <sub>occ,fcc</sub> (t) : pequenas variações temporais da vazão mássica do oxidante e do combustível em relação às suas respectivas vazões nominais;

$$
C_{cc} = \frac{V_{cc}}{RT_{cc}}
$$
: capacitância da câmara de combustão  $(m.s^2)$ ;  
\n
$$
R_{cc} = \frac{c^*}{A_{cr}}
$$
: resistência da área crítica da câmara de combustão $(m^{-1}s^{-1})$ .

## **2.2 Resistores hidráulicos**

Dentro desta classe se enquadram os injetores do oxidante e do combustível (área de passagem fixa) e válvulas (área de passagem variável). Em componentes de MFPL nos quais o escoamento é turbulento, a relação entre as variáveis de esforço e fluxo é não linear e obedecem e são descritos através da equação (McCloy et al., 1980):

$$
Q = C_d A \sqrt{2 \frac{\Delta P}{\rho}}
$$
 (7)

onde:

Q: vazão volumétrica através do elemento, *(m<sup>3</sup> / s)*;

C<sub>d</sub> : coeficiente de descarga, *(adimensional)*;

A: área de passagem, *(m<sup>2</sup> )*;

ρ : massa específica do componente que passa através do elemento, *(kg / m<sup>3</sup> )*;

∆P: diferencial de pressões entre a entrada e saída do elemento, *(N / m<sup>2</sup> )*;

A linearização dos resistores de área fixa, através da série de *Taylor* conduz a:

$$
\Delta P - \Delta P_N = \frac{\rho Q_N}{C_d^2 A_0^2} (Q - Q_N) = R_H (Q - Q_N),
$$
ou resumidamente:  

$$
\Delta \overline{P} = R_H \overline{Q}
$$
 (8)

onde:

RH: é o coeficiente angular da reta tangente no ponto de operação, e pode ser entendida como sendo a resistência hidráulica desse ponto, visto que relaciona as variáveis de esforço e fluxo.

A linearização dos resistores com área de passagem variável, vale (Merrit, 1967):

$$
Q = Q_N + \left(\frac{\partial Q}{\partial \Delta P}\right)_N (\Delta P - \Delta P_N) + \left(\frac{\partial Q}{\partial A_{\text{eff}}}\right)_N (A_{\text{eff}} - A_{\text{eff}_-N})
$$
  
\n
$$
K_c = \left(\frac{\partial Q}{\partial \Delta P}\right)_N = \left(\frac{1}{2}A_{\text{eff}}\sqrt{\frac{2}{\rho\Delta P}}\right)_N e,
$$
  
\n
$$
K_q = \left(\frac{\partial Q}{\partial A_{\text{eff}}}\right)_N = \left(\sqrt{\frac{2}{\rho}}\Delta P\right)_N, \text{ se obtém:}
$$
  
\n
$$
\Delta \overline{Q} = K_c \Delta \overline{P} + K_q \overline{A}_{\text{eff}}
$$
 (9)

onde:

 $K_c$ : coeficiente de pressão - vazão  $(m^5/N.s)$ , ou condutância hidráulica;

Kq : coeficiente de vazão *(m/s)*, ou fonte de fluxo hidráulica, modulada pela área de passagem da válvula.

#### **2.3 Tubulações e jaqueta de refrigeração**

Estes componentes além da resistência também apresentam comportamento análogos à inércia e capacitância fluída. A capacitância ainda poderá incorporar tanto a compressibilidade do fluido como a flexibilidade do tubo. Assim, a capacitância fluida equivalente é definida por (Karnopp et al.,1990):

$$
C_{eq} = \forall_0 \left( \frac{1}{\beta} + \frac{2r_0}{Et_w} \right)
$$
 (10)

onde:

∀0: volume interno do tubo *(m<sup>3</sup> )*;

β : módulo de elasticidade do fluido *(Pa)*;

r<sub>0</sub> : raio interno do tubo *(m)*;

E: módulo de elasticidade do material do tubo *(Pa)*;

tw: espessura do tubo *(m)*.

A inércia fluida pode ser calculada por:

$$
I_H = \frac{\rho l}{A} \tag{11}
$$

onde:

l : comprimento da tubulação *(m)*;

A: área da seção transversal do tubo *(m<sup>2</sup> )*.

Com os elementos acima descritos, pode-se construir um modelo para linha hidráulica que é análogo à um circuito RLC elétrico. A equação diferencial linearizada em torno do ponto de operação para linha hidráulica, vale (Gladkova,1997):

$$
C_{eq}I_H \frac{d^2}{dt^2} \overline{\Delta}P_2(t) + R_H C_{eq} \frac{d}{dt} \overline{\Delta}P_2(t) + \overline{\Delta}P_2(t) = \overline{\Delta}P_1(t)
$$
 (12)

#### **2.4 Fontes de excitação**

Para que se possa fazer uma simulação computacional do modelo, é necessário haver uma fonte externa de excitação. Em MFPL, essas fontes são as bombas de oxidante e de combustível, que pressurizam todo o sistema. Em MFPL com sistemas de alimentação por turbobombas, o empuxo do motor pode ser alterado por meio da variação da pressão na saída das bombas. A pressão no interior da câmara de combustão varia na razão direta com a vazão em massa, de acordo com a seguinte relação (Kessaev, 1997):

$$
P_{cc} = \dot{m}_{cc} \frac{c^*}{A_{cr}} = \dot{m}_{cc} \frac{1}{B_K}
$$
 (13)

Por sua vez, o empuxo varia na razão direta com a pressão de câmara de acordo com a relação [10]:

$$
F = P_{cc} A_{cr} C_f \tag{14}
$$

Então, para que ocorra variação do empuxo, é necessário se alterar os parâmetros das bombas de modo que se possa variar a vazão dos componentes do propelente. Em bombas centrífugas, a variação desses parâmetros é conseguida através das leis de similaridade.

As leis de similaridade podem ser utilizadas para predição de desempenho de uma bomba de um dado tamanho e com certa velocidade, a partir de curvas de desempenho de máquina similar. Assim, caso se deseje estimar os parâmetros da mesma bomba numa rotação diferente da nominal, pode-se escrever (Barbosa, 1995):

$$
\frac{Q_x}{Q_N} = \frac{n_x}{n_N}, \quad \frac{H_x}{H_N} = \left(\frac{n_x}{n_N}\right)^2, \quad \frac{N_x}{N_N} = \left(\frac{n_x}{n_N}\right)^3, \quad \eta_x = \eta_N
$$
\n(15)

onde:

Q, H, N, η são a vazão volumétrica, a carga hidráulica, a potência e a eficiência da bomba. O subscrito "N " se refere aos parâmetros no regime nominal, enquanto que o subscrito "x"se refere a nova condição de operação da bomba. Então o modelo a ser construído deve aceitar como entrada a rotação e fornecer como saídas pressão e / ou a vazão.

Neste ponto é importante salientar que este modelo serve apenas como fonte para excitação para o mesmo e não leva em consideração o fato de poder haver a ocorrência do fenômeno da cavitação nas bombas (Vieira, 2001).

A Fig.3 mostra o esquema físico de um MFPL pressurizado por turbobombas e seu respectivo grafo de ligação. No grafo de ligação pode-se notar que tanto a estrutura do sistema bem a interação entre os diversos componentes são amplamente exibidos. O grafo de ligação mostra que o sistema é de nona ordem (devido á causalidade integral nos armazenadores de energia), sem *loop* algébrico. As variáveis de estado são facilmente identificadas como:  $\Gamma_2$ ,  $\dot{q}_5$ ,  $\dot{q}_{11}$ ,  $\Gamma_{14}$ ,  $\dot{q}_{16}$ ,  $\Gamma_{23}$ ,  $\dot{q}_{25}$ ,  $\dot{q}_{29}$  e  $\dot{q}_{37}$ . O comportamento temporal do sistema é completamente descrito através de suas variáveis de estado (Karnopp et al., 1990).

As equações que descrevem o comportamento temporal do modelo de grafo de ligação do MFPL, são as seguintes (Vieira, 2001):

$$
\frac{d}{dt}\Gamma_2 = P_{in_{-}f} - \frac{R_3}{I_2}\Gamma_2 - \frac{q_5}{C_5}
$$
 (16)

$$
\frac{d}{dt}q_5 = \frac{\Gamma_2}{I_2} - \left[K_q A_{valv} + K_c \left(\frac{q_5}{C_5} - \frac{q_{11}}{C_{11}}\right)\right]
$$
\n(17)

$$
\frac{d}{dt}q_{11} = K_q A_{valv} + K_c \left(\frac{q_5}{C_5} - \frac{q_{11}}{C_{11}}\right) - \frac{\Gamma_{14}}{I_{14}}
$$
\n(18)

$$
\frac{d}{dt}\Gamma_{14} = \frac{q_{11}}{C_{11}} - \frac{R_{13}}{I_{14}}\Gamma_{14} - \frac{q_{16}}{C_{16}}
$$
(19)

$$
\frac{d}{dt}q_{16} = \frac{\Gamma_{14}}{I_{14}} - \left(\frac{q_{16}}{C_{16}} - \frac{q_{37}}{C_{37}}\right)\frac{1}{R_{18}}
$$
\n(20)

$$
\frac{d}{dt}\Gamma_{23} = P_{in_0} - \frac{R_{22}}{I_{23}} - \frac{q_{25}}{C_{25}}
$$
 (21)

$$
\frac{d}{dt}q_{25} = \frac{\Gamma_{23}}{I_{23}} - \left(\frac{q_{25}}{C_{25}} - \frac{q_{29}}{C_{29}}\right)\frac{1}{R_{27}}
$$
\n(22)

$$
\frac{d}{dt}q_{29} = \left(\frac{q_{25}}{C_{25}} - \frac{q_{29}}{C_{29}}\right) \frac{1}{R_{27}} - \left[\left(\frac{q_{29}}{C_{29}} - \frac{q_{37}}{C_{37}}\right) \frac{1}{R_{31}}\right]
$$
(23)

$$
\frac{d}{dt}q_{37} = \left[ \left( \rho_f \frac{q_{16}}{C_{16}} - \frac{q_{37}}{C_{37}} \right) \frac{1}{R_{18}} \right] + \left[ \left( \rho_o \frac{q_{29}}{C_{29}} - \frac{q_{37}}{C_{37}} \right) \frac{1}{R_{31}} \right] - \frac{q_{37}}{R_{36}C_{37}} \tag{24}
$$

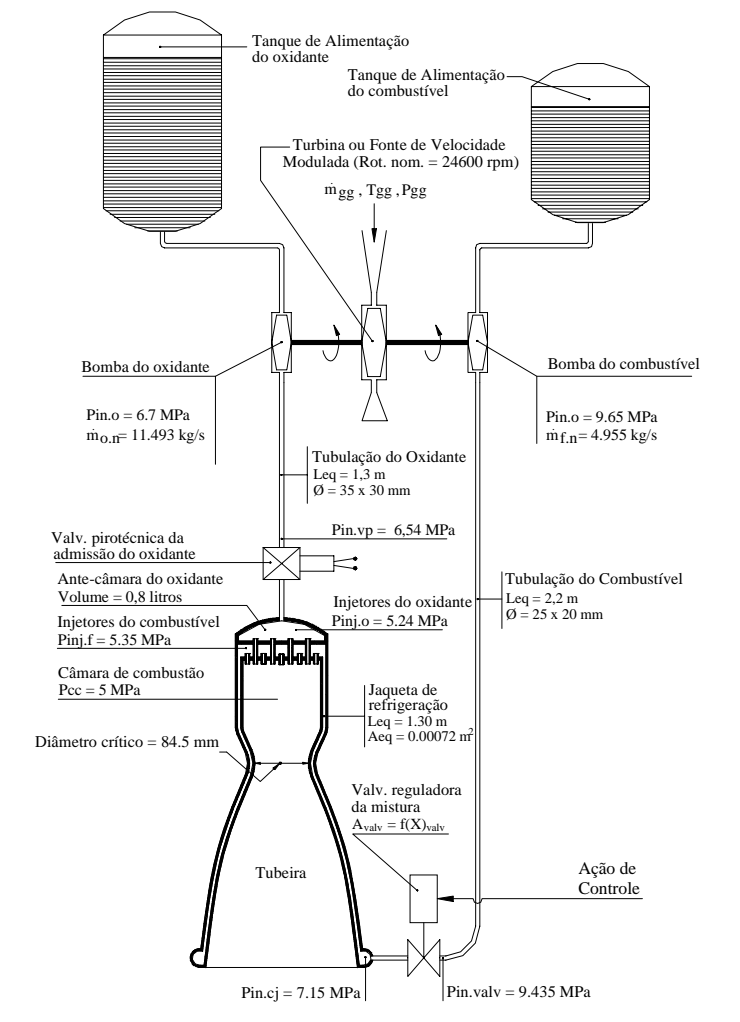

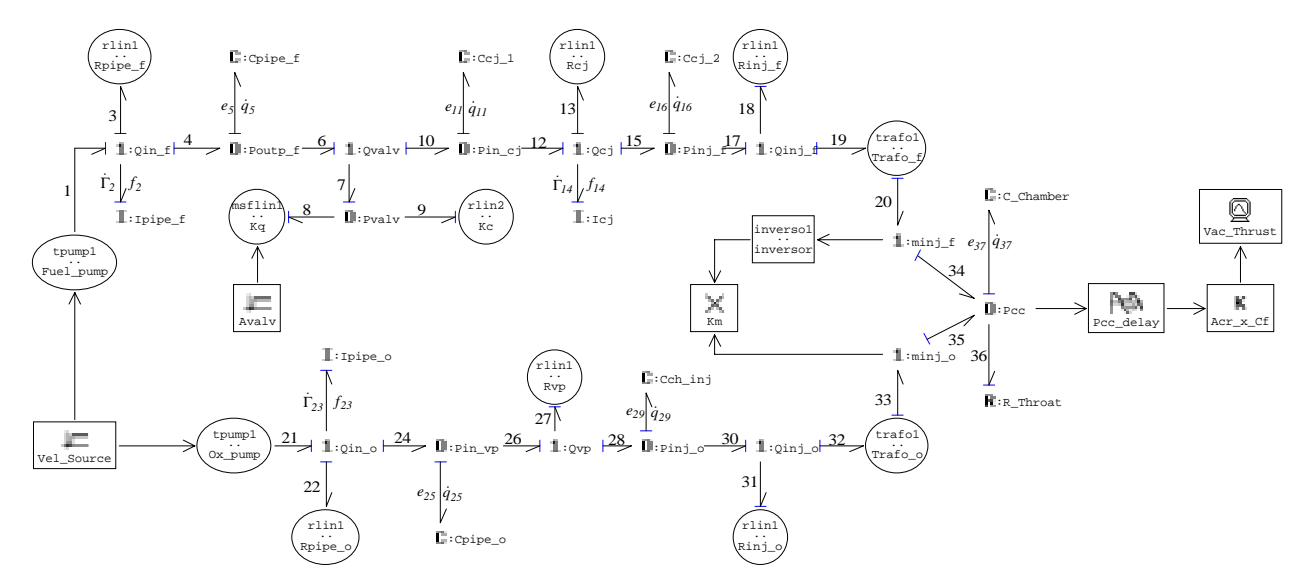

Figura 3: Esquema físico de MFPL e seu respectivo grafo de ligação.

De posse das equações (16) a (24) pode-se montar as matrizes de espaço de estado, de acordo com a equação (25) (Karnopp, 1990):

$$
\begin{aligned}\n\dot{x} &= \mathbf{A}\mathbf{x} + \mathbf{B}\mathbf{u} \\
y &= \mathbf{C}\mathbf{x} + \mathbf{D}\mathbf{u}\n\end{aligned}\n\tag{25}
$$

#### **3- Simulação computacional**

Os parâmetros necessários para simulação computacional do modelo são mostrados na Tab. 2 (Vieira, 1998).

Certos parâmetros em MFPL são muito significativos para análise. Tais parâmetros são a pressão na câmara de combustão, a vazão em massa dos componentes do propelente e a razão de mistura. A temperatura seria um parâmetro importante, mas na presente análise considera-se que para pequenas variações na pressão, a temperatura não varia de modo apreciável. A simulação será feita através do *software* 20 –simTM, que é específico para simulação com grafos de ligação.

A Fig. 4, mostra o comportamento temporal do motor, com os parâmetros do regime nominal, quando sujeitos a uma excitação tipo degrau (que no presente caso é a rotação das bombas).

Observando-se a Fig. 4, pode-se notar que ocorre estabilização dos parâmetros em análise em aproximadamente *0,03* segundos.

Quando se altera a rotação das bombas *(inputs)*, as variações nas vazões do oxidante e do combustível não variam na mesma proporção, ou seja, a razão da mistura sai fora do ponto de projeto. Essa variação na razão da mistura precisa ser controlada de modo a ficar dentro de certos limites permissíveis *(*± *3%)* (Gladkova, 1997). Caso a razão de mistura permanecer fora desses limites, ocorrem dois inconvenientes: queda no impulso específico do motor e esvaziamento não uniforme dos tanques dos componentes do propelente. Essas duas possibilidades podem comprometer seriamente a missão do veículo.

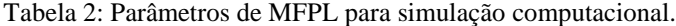

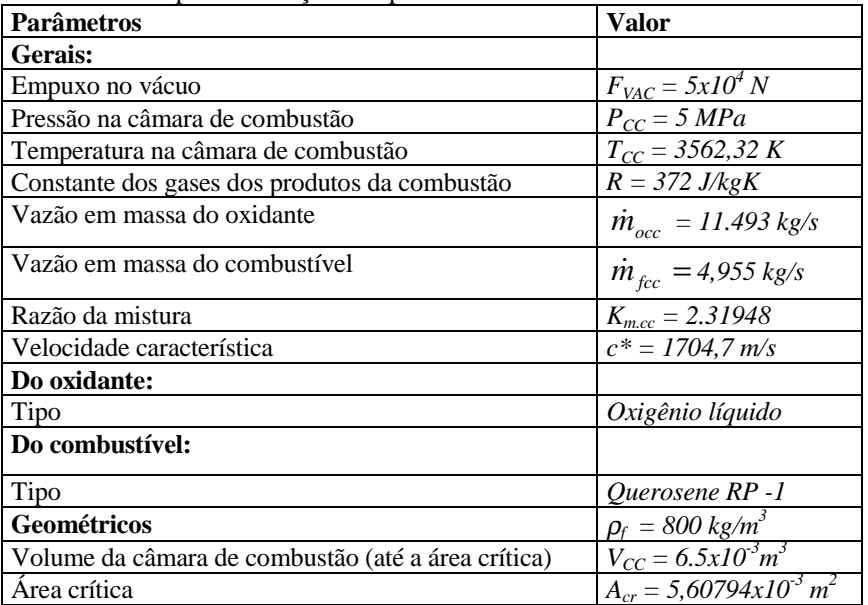

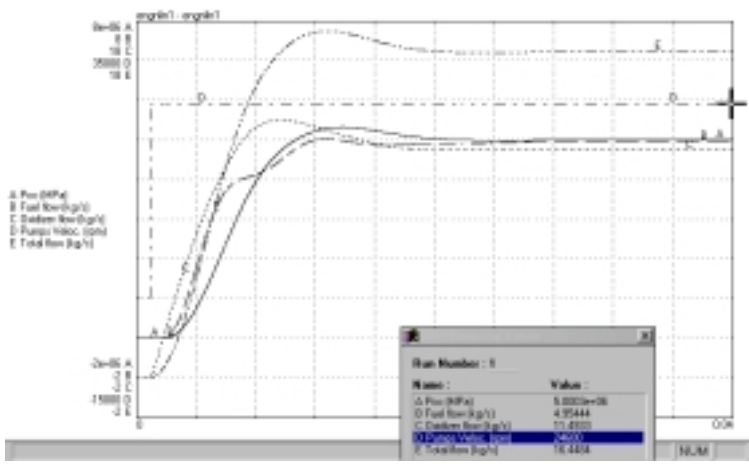

Figura 4: Comportamento temporal dos parâmetros, do modelo linearizado, no regime nominal de operação.

| Variação | Diferencial de | Vazão de       | Vazão de       | Razão da | Area de         | Vazão de    | Area de                     | Variação   |
|----------|----------------|----------------|----------------|----------|-----------------|-------------|-----------------------------|------------|
| na fonte | pressão na     | oxidante       | combustível    | mistura  | passagem        | combustível | passagem                    | necessária |
| $(\%)$   | válvula (MPa)  | atual $(kg/s)$ | atual $(kg/s)$ | atual    | atual           | desejada    | desejada                    | na área    |
|          |                |                |                |          | $(x10^{-5}m^2)$ | (kg/s)      | $(x10^{-5})$ m <sup>2</sup> | (% )       |
| 10       | 2.882          | 13.44          | 5.579          | 2.409    | 8.216           | 5.794       | 8.532                       | $+3,8$     |
|          | 2.576          | 12.460         | 5.265          | 2.367    | 8.201           | 5,372       | 8.368                       | $+2$       |
|          | 2.285          | 11.493         | 4.955          | 2,31     | 8.195           |             | 8.195                       |            |
| $-5$     | 2.007          | 10.54          | 4.647          | 2.268    | 8.200           | 4.544       | 8.019                       | $-2,2$     |
| $-10$    | 1,744          | 9.605          | 4.344          | 2,211    | 8.224           | 4.141       | 7.839                       | $-4,9$     |

Tabela 3: Variação dos parâmetros do modelo de MFPL.

Fazendo-se várias simulações, no modelo, nos quais se altera as rotações das bombas no intervalo entre –10% a +10% da rotação nominal (24600 rpm), se constrói a tabela abaixo (Vieira, 2001).

Como pode ser observado na Tab. 3, a variação da área de passagem da válvula necessária para manter K<sub>mcc</sub> aproximadamente constante corresponde a uma variação de aproximadamente ± 2% entre um regime de operação e o seguinte. Isto sugere que o fluxo através da válvula pode ser controlado através de uma lei de uma variação proporcional em relação à área de passagem.

Para facilitar a análise, o pórtico de passagem da válvula terá formato retangular, sendo que um dos lados do retângulo possuirá dimensão fixa enquanto que outro pode variar para permitir variação de área, conforme mostrado na Fig. 5 (a dimensão  $X_{\text{valv}} = 9.64 \text{ mm}$  é a do regime nominal).

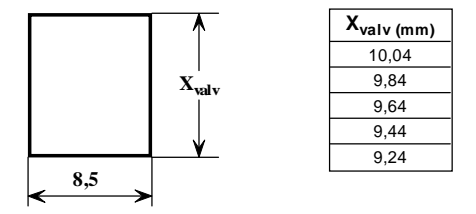

Figura 5: Área da seção de passagem da válvula de controle da razão da mistura.

A seguir, serão mostradas algumas simulações para verificação da ação de controle da válvula reguladora da mistura quando se fazem variações nas fontes de excitação, como feito anteriormente.

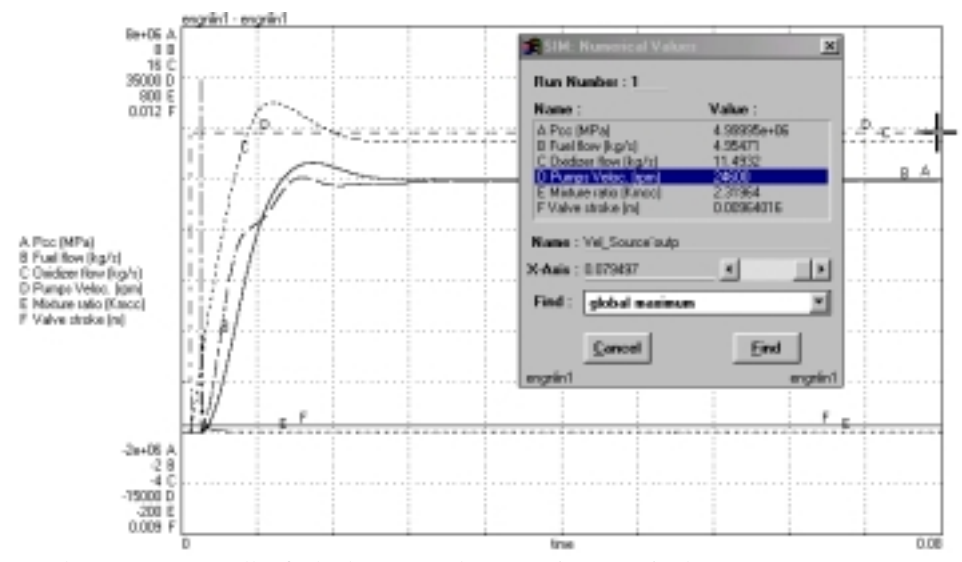

Figura 6 : Simulação de MFPL, em malha fechada, operando em regime nominal.

A equação que relaciona o deslocamento da válvula em função de K<sub>mcc</sub> é dado pela ralação (Vieira, 2001):

$$
X_v = \frac{K_m - 2.31}{250} \tag{26}
$$

onde:

Km: razão da mistura num ponto da reta;  $X_v$ : deslocamento da válvula num ponto da reta; Coeficiente angular da reta = 250;

Coeficiente linear da reta = 2,31. (Este valor corresponde à razão de mistura do regime nominal de operação).

A Eq. (26) foi utilizada na construção dos blocos do modelo operando em malha fechada.

A Fig. 7 mostra o modelo operando em malha fechada. No bloco *Km* é calculado a razão dos sinais captados pelos sensores de vazão *(Flow\_meter)*. Esse sinal é transmitido ao bloco *control* onde através de uma lei de controle pré definida (Eq. 26), atua sobre o bloco *Valve* que age no sentido de abrir ou fechar a válvula. A lei de controle implementada no presente modelo foi a seguinte: a válvula deverá somente operar quando a razão da mistura estiver fora dos limites máximo e mínimo da razão da mistura previamente especificados. Além disto, se a razão da mistura for igual a do regime nominal, a válvula também não deverá operar, ou seja:

$$
\text{Se } \mathbf{K}_{\text{m}} = \mathbf{K}_{\text{m} \text{ sup}} = 2.41 \Rightarrow \mathbf{X}_{\text{valv}} = 0;
$$

$$
\text{Se } \mathbf{K}_{\text{m}} = \mathbf{K}_{\text{min f}} = 2.21 \Rightarrow \mathbf{X}_{\text{valv}} = 0;
$$

Se  $K_m = K_{\text{mom}} = 2,319 \Rightarrow X_{\text{valv}} = 0$ 

Se a razão da mistura ficar fora destes limites, então a lei de controle é fornecida pela Eq. 26.

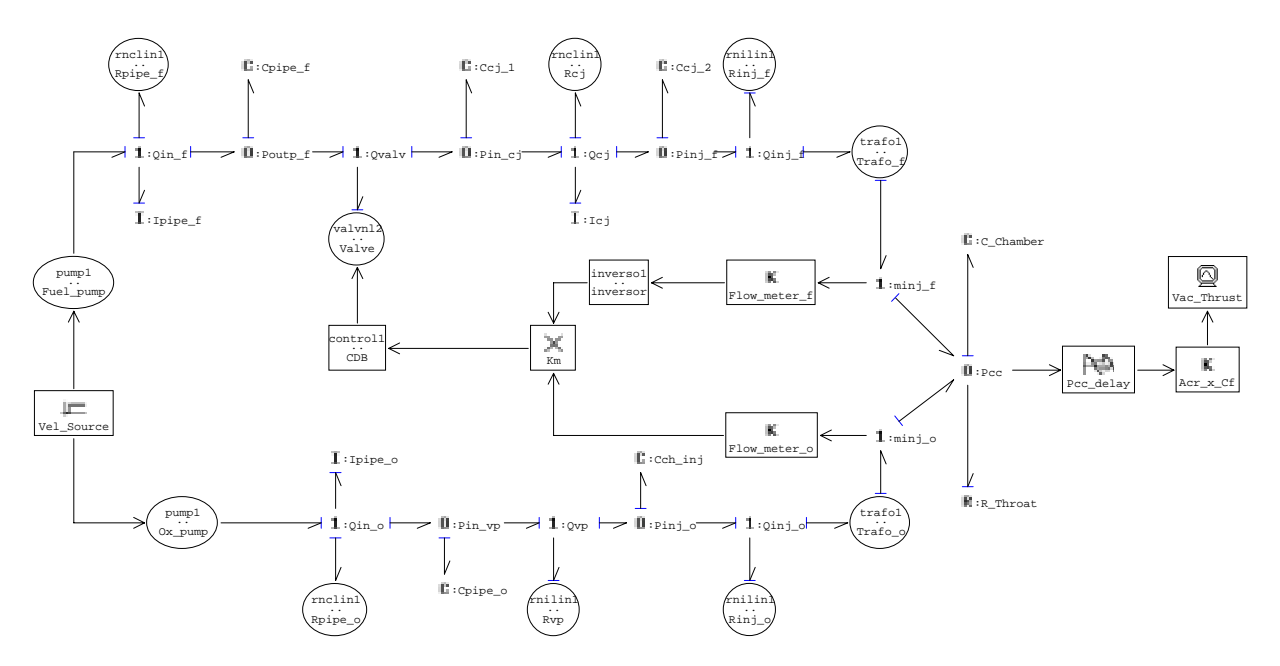

Figura 7: Grafo de ligação de MFPL, operando em malha fechada.

Como pode ser observado na Fig. 6 , a curva F, que corresponde ao deslocamento da válvula ficou estável, indicando que não houve necessidade de haver ação de controle da válvula.

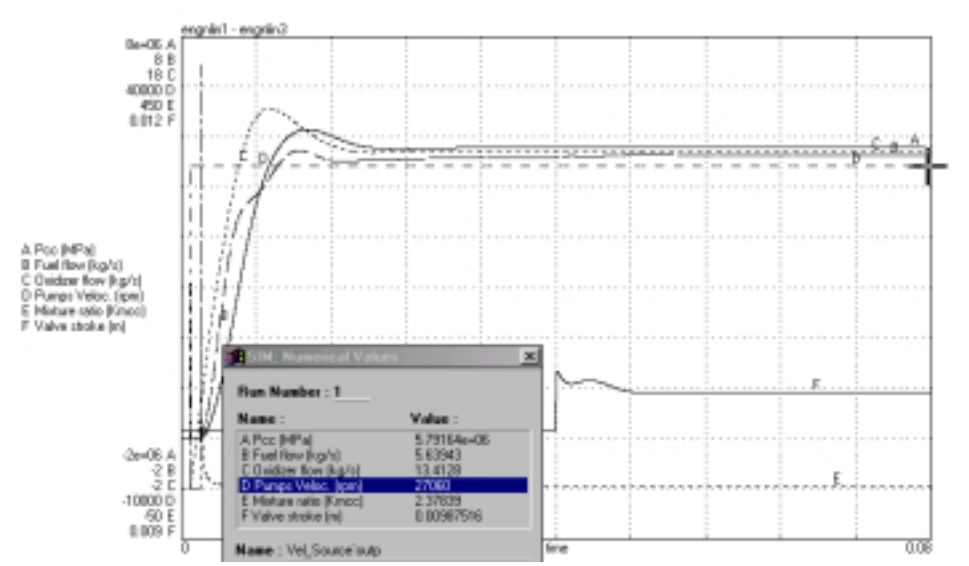

Figura 8 : Simulação de MFPL, em malha fechada, operando com variação de +10% de variação na fonte.

Observa-se na Fig. 8 que a válvula se abriu (curva F) permitindo maior vazão do combustível de modo a manter constante a razão da mistura.

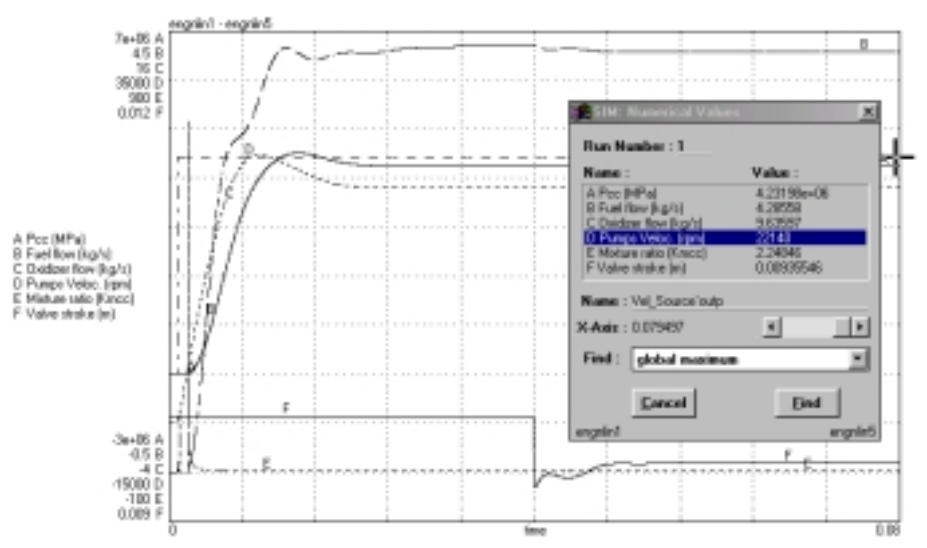

Figura 9: Simulação de MFPL, em malha fechada, operando com variação de -10% de variação na fonte.

Na Fig. 9 a curva F, que corresponde ao deslocamento da válvula, teve seu deslocamento retraído, indicando que houve fechamento da válvula, de modo que menor quantidade de combustível seja injetada na câmara de combustão. Os resultados das simulações do modelo operando em malha aberta e fechada são mostrados na Tab. 4.

| Modelo em malha aberta |             |          |                | Modelo em malha fechada |          |                |  |
|------------------------|-------------|----------|----------------|-------------------------|----------|----------------|--|
| Variação na            | Vazão de    | Razão da | Variação na    | Vazão de                | Razão da | Variação na    |  |
| fonte $(\%)$           | combustível | mistura  | razão da       | combustível             | mistura  | razão da       |  |
|                        | (kg/s)      |          | mistura $(\%)$ | (kg/s)                  |          | mistura $(\%)$ |  |
| $+10$                  | 5.579       | 2.409    | $+3.9$         | 5,641                   | 2.377    | $+2,5$         |  |
| $+5$                   | 5,265       | 2,367    | $+2,1$         | 5,296                   | 2,349    | $+1,3$         |  |
| 0                      | 4.955       | 2,31     |                | 4,955                   | 2,31     |                |  |
| $-5$                   | 4.647       | 2.268    | $-2,2$         | 4,617                   | 2,286    | $-1,4$         |  |
| $-10$                  | 4.344       | 2,211    | $-4.9$         | 4,285                   | 2,250    | $-3,06$        |  |

Tabela 4 : Análise comparativa do modelo operando em malha aberta e fechada.

Os dados obtidos para o modelo em malha fechada, mostram que houve controle da razão de mistura dentro dos requerimentos do projeto (± 3%). A única exceção apareceu na simulação com –10% de variação da fonte (3,06%), o que pode ser considerado satisfatório.

#### **4- Observações e conclusões finais**

No presente trabalho, foi elaborada uma lei de controle baseada no erro da razão da mistura atual em relação à ideal. No entanto, uma outra lei de controle pode ser implementada, reduzindo-se o erro a zero. Tal implementação poderia ser feita através de um microprocessador, por exemplo.

A análise e simulação computacional de um MFPL através de grafos de ligação, mostrou ser extremamente versátil e poderosa no presente caso, visto que o assunto exige que diferentes domínios da engenharia possam ser tratados de forma unificada. Como o estudo e análise de motores foguete são de natureza multidisciplinar, a decisão de se utilizar os grafos de ligação para estudo e análise, é praticamente natural.

É possível simular qualquer sistema dinâmico, nas fases de definições e ante projeto, reduzindo desta forma custos com a construção de modelos de engenharia. Também é possível visualizar de forma bastante clara toda a estrutura do sistema e como os diversos subsistemas interagem entre si.

Os modelos de sistema ou subsistema podem ser analisados tanto individualmente quanto globalmente e em qualquer nível de detalhe que se deseje. Os modelos de subsistemas poderão ser reaproveitados como partes de outros sistemas que se deseje projetar, pois são acausais.

Por sua natureza multidisciplinar, os grafos de ligação estão sendo usados de forma crescente na mecatrônica, tendendo a se tornar uma linguagem universal para análise e simulação de sistemas dinâmicos.

#### **5 - Referências**

Adade Filho, A. "Análise de sistemas dinâmicos- Apostila"*.* São José dos Campos: CTA/ITA/IEMP, 1992.

Barbosa, J.R. "Apostila de Máquinas de Fluxo" São José dos Campos: CTA/ITA/IEMP, 1995.

Gladkova, V.N. "Theory of rocket engines automatic control systems" São José dos Campos: CTA/IAE/ASA-P, 1997. (Apostila ministrada no Fundamental Course in Engine Design).

Huzel, D.K.; Huang, D.H."Modern engineering for design of liquid-propellant rocket engines".Washington: AIAA, 1992.

Karnopp, D.C.; Margolis, D.L.; Rosemberg, R.C. "System dynamics: a unified approach". New York: John Wiley, 1990.

Kessaev, J. V. "Theory and calculation of liquid propellant engines"*.* São José dos Campos: CTA/IAE/ASA-P, 1997. 289p. (Apostila ministrada no Fundamental Course in Engine Design).

McCloy, D.; Martin, H.R. "Control of fluid power: analysis and design". 2.ed. S.l: John Wiley, 1980.

Merrit, H.E. "Hydraulic control systems." New York: John Wiley, 1967*.*

Vieira, E.R.M. "Final Report in Fundamental Course of Engine Design" São José dos Campos: CTA/IAE/ASA-P, 1998.

Vieira, E.R.M. "Simulação Computacional de Motor Foguete a Propelente Líquido por meio de Grafos de Ligação" Tese de Mestrado, ITA, 2001.

## **SIMULATION OF LIQUID ROCKET ENGINE THROUGH BOND GRAPHS.**

## **Eliseu Reinaldo Moraes Vieira**

Centro Técnico Aeroespacial – Instituto de Aeronáutica e Espaço Praça Marechal Eduardo Gomes, 50 – Vila das Acácias - São José dos Campos – S.P. - 12228-904 eliseu@iae.cta.br

### **Luiz Carlos Sandoval Góes**

Centro Técnico Aeroespacial – Instituto Tecnológico da Aeronáutica Praça Marechal Eduardo Gomes, 50 – Vila das Acácias - São José dos Campos – S.P. - 12228-904 goes@mec.ita.cta.br

*Abstract. The analysis of a complex systems in a unified way, where several branches of the engineering are involved , is a very hard task. However, by means of the bond graphs methodology, invented by Henry Paynter in 1959, there is the possibility for coupling distinct domains, making possible the analysis and dynamical simulation of these systems.*

*The present work shows a computational simulation of the Liquid Rocket Engine (LRE),and its main components, through bond graphs techniques. This technique is applied to model several LRE subsystems, belonging to different energy domains which are dynamically coupled and interact with each other. In this analysis a dynamic bond-graph model is presented to study the interaction of the thermal domain (combustion chamber), hydraulic (injectors block and the propellant feedlines) An analysis for valve synthesis is also included.. This study shows that, the bond graph technique, although based on a lumped parameter model, in which the physical reality of the element is embodied, is extremely powerful during the preliminary phase for developing a complex LRE system*

*Keywords. Bond graphs, Liquid Rocket Engines, Dynamical Simulation.*